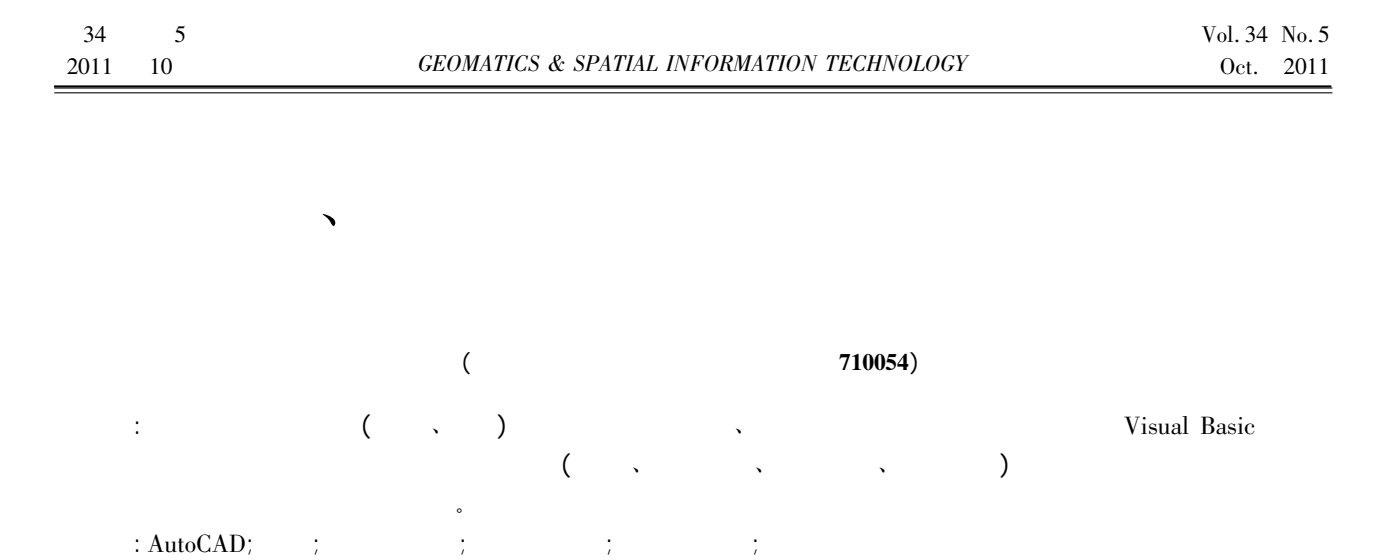

## Program Design for River Dike Cross Section Measurement Data Processing

: TP311. 1  $\qquad$  : B  $\qquad$  : 1672 - 5867(2011)05 - 0168 - 03

HAO Zong - ze

## ( The First Academy of Engineering Surveying and Mapping of Shaanxi Province Xi'an 710054 China)

Abstract: This paper mainly introduces the water conservancy project( river embankment) cross - sectional data acquisition processing and design process. Applying Visual Basic language this paper prepared to cross sectional field data processing( calculation data printing checking drawing graphics ) application. The program can efficiently provide accurate the results of surveying and mapping data.

 $\bullet$ 

 $\alpha$  $\sim$ 

Key words: AutoCAD; cross section; Windows operating; script command group; database template; point error

 $\overline{\phantom{a}}$ 

0

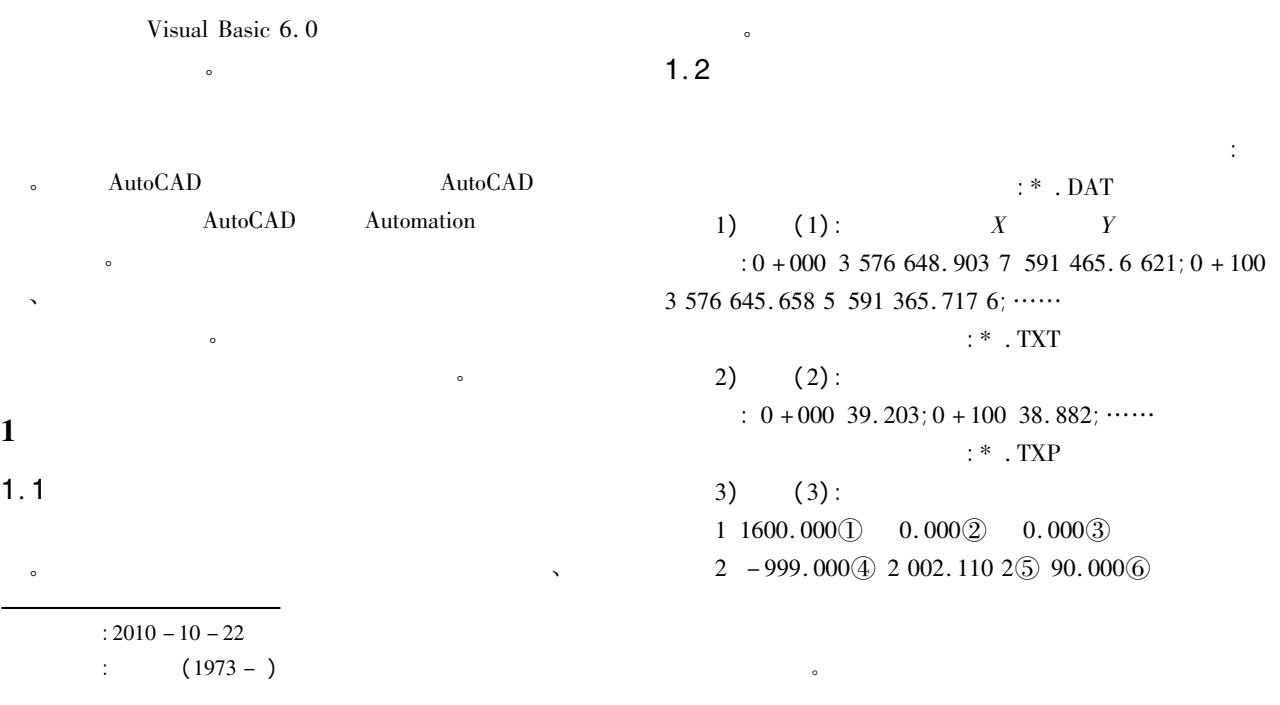

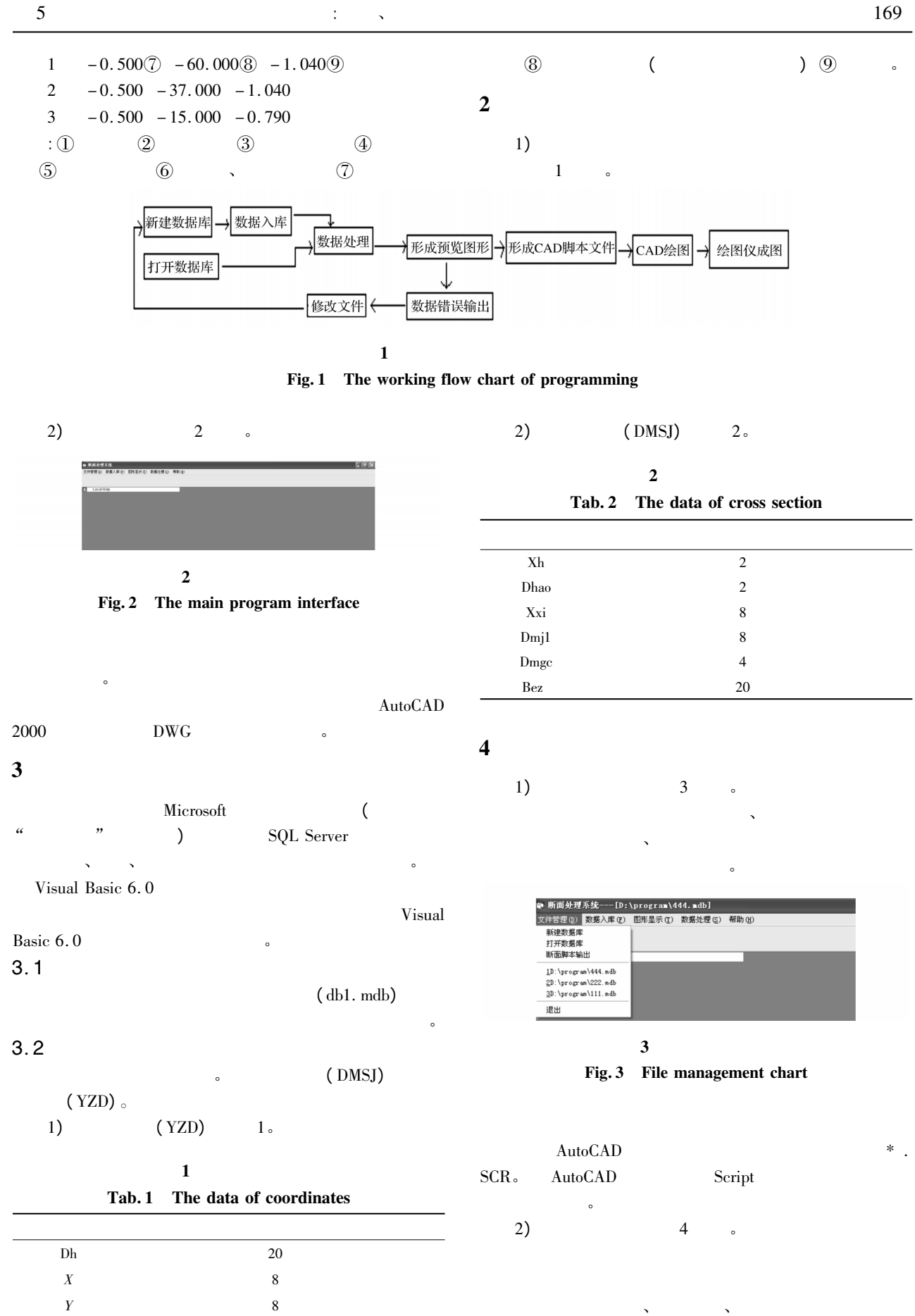

 $\mathcal{N}$ 

坐标文件、高程文件主要是导入断面基点的坐标、

gc  $4$ 

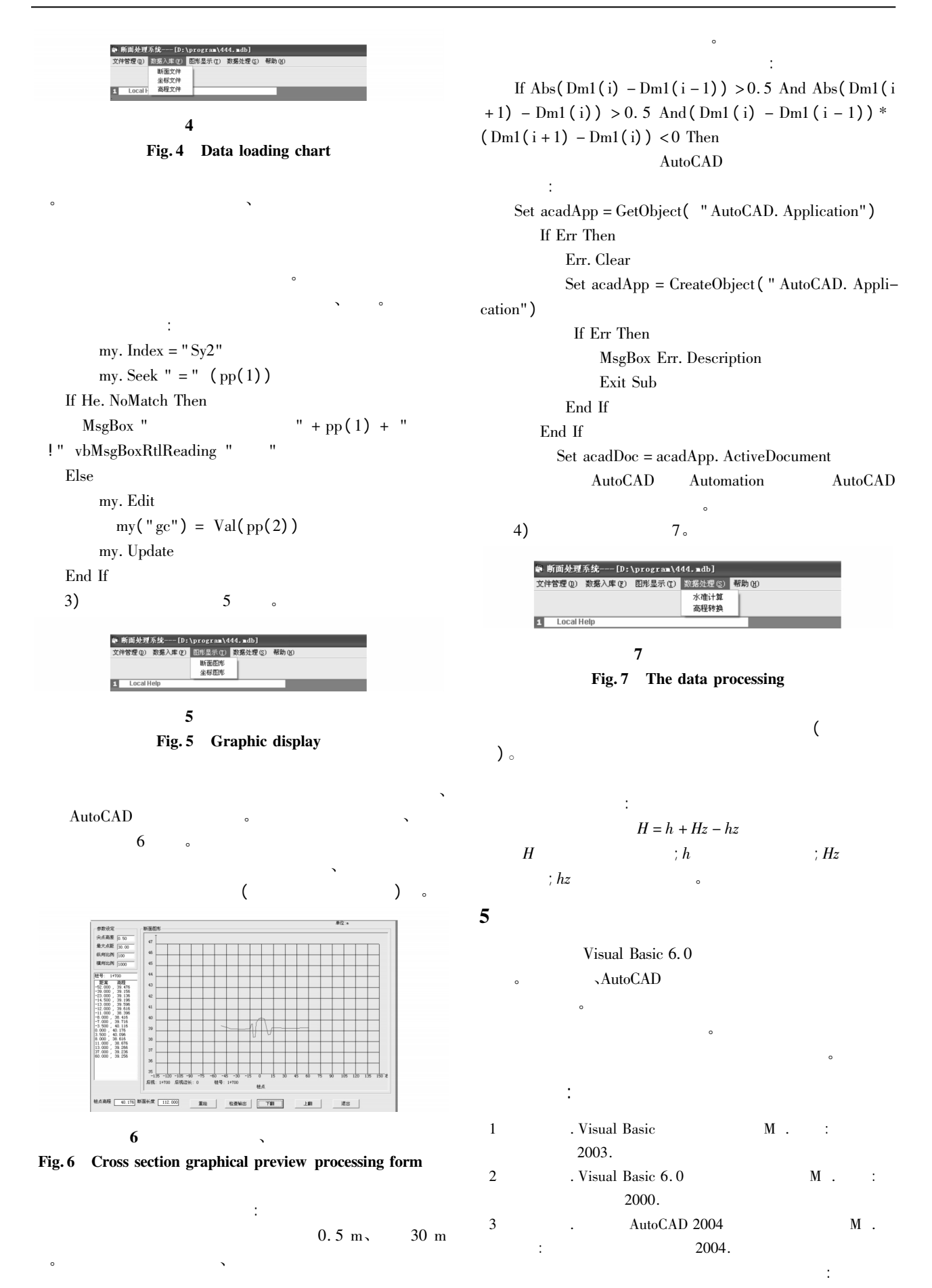